## форма расчетного листка из 1с 8.2

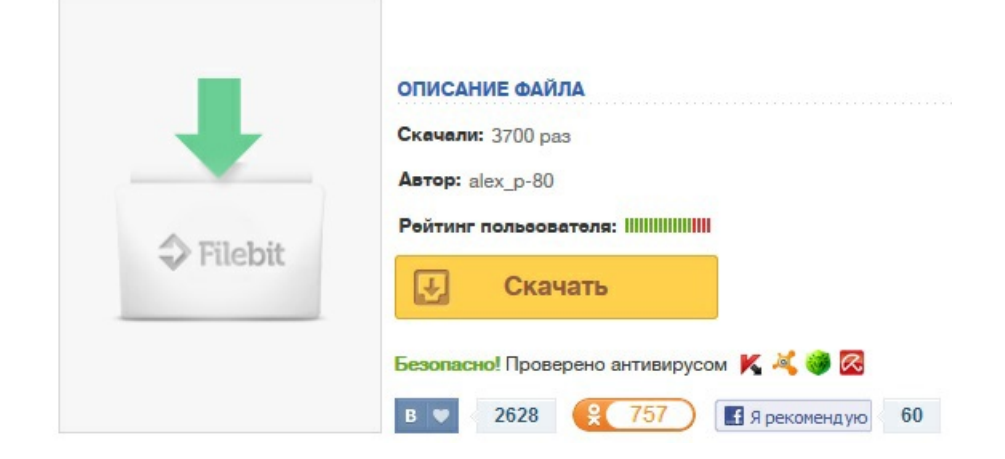